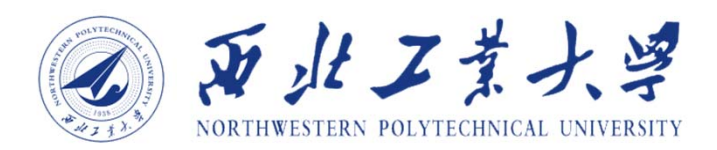

# GaN功率管辐照前测试结果

## **王夏雨,王佳**

# **西北工业大学 微电子学研究所 计算机学院 电子信息学院**

**2024年4月18日** <sup>1</sup>

#### **测试参数及实验装置**

### 器件选型:**INNOSCIENCE** ✔ INN040FQ015A (左边2颗) ✔ INN100W027A (右边2颗)

#### 测试参数:

- $\checkmark$ 静态导通电阻
- $\checkmark$ 阈值电压
- $\checkmark$  泄漏电流 ✓ 栅源
	- ✓ 漏源

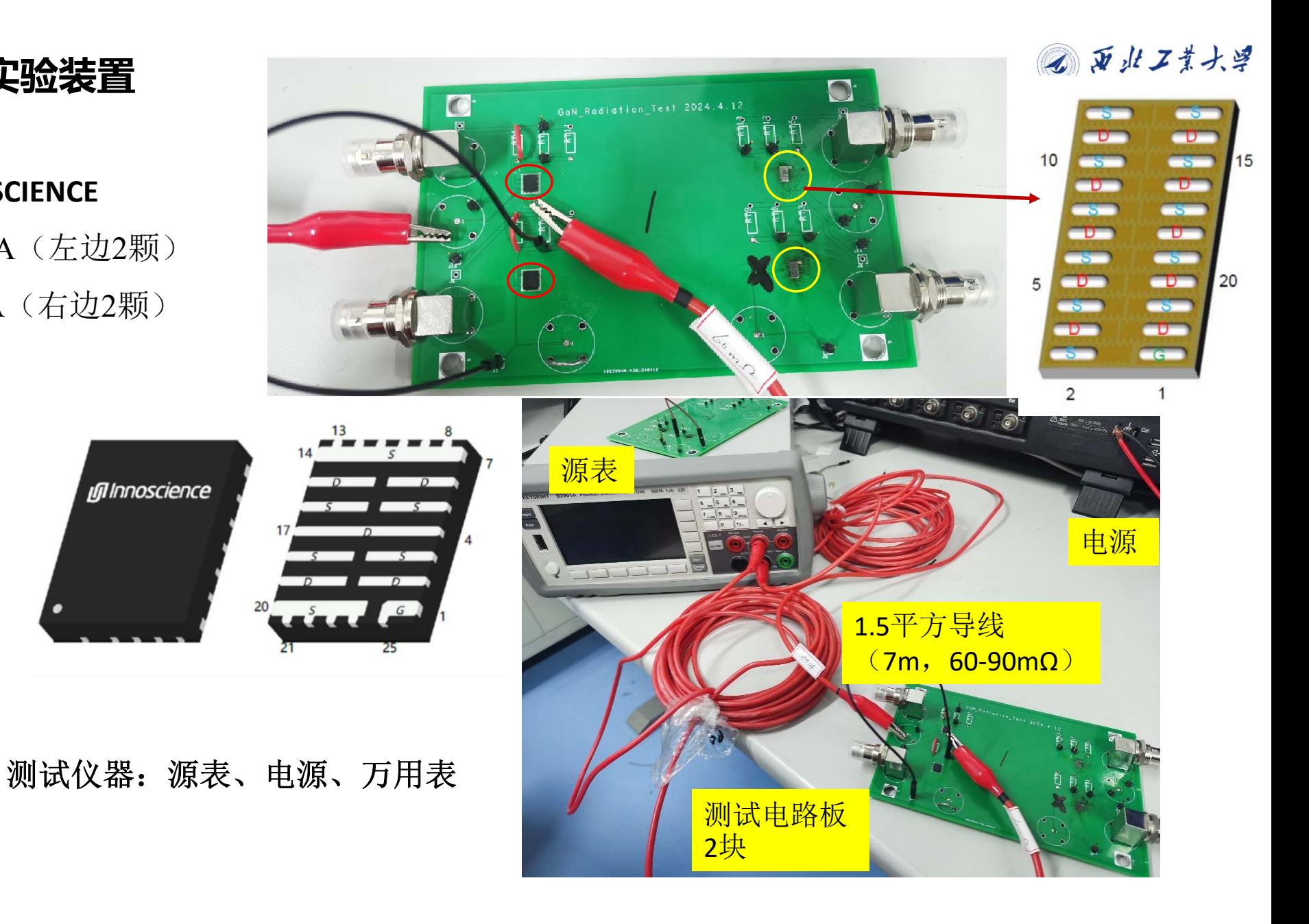

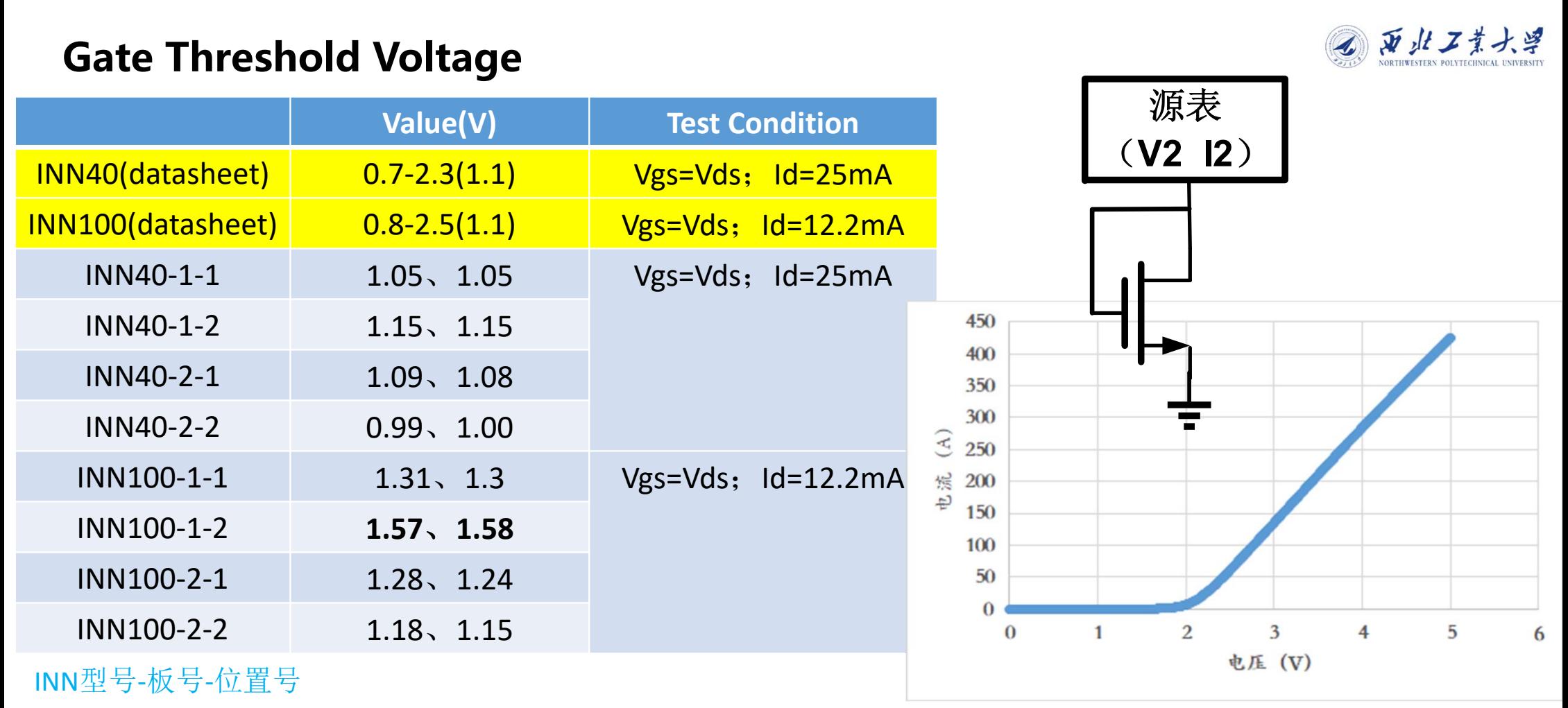

二极管连接,源表连接在漏/栅端充当电压源并检测流过功率管的电流值;

**Multisim**仿真结果

当流过功率管的电流值大于一定的数值时认为此时的栅电压值就是阈值电压

#### **Static On-resistance**

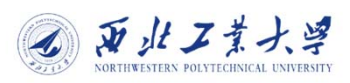

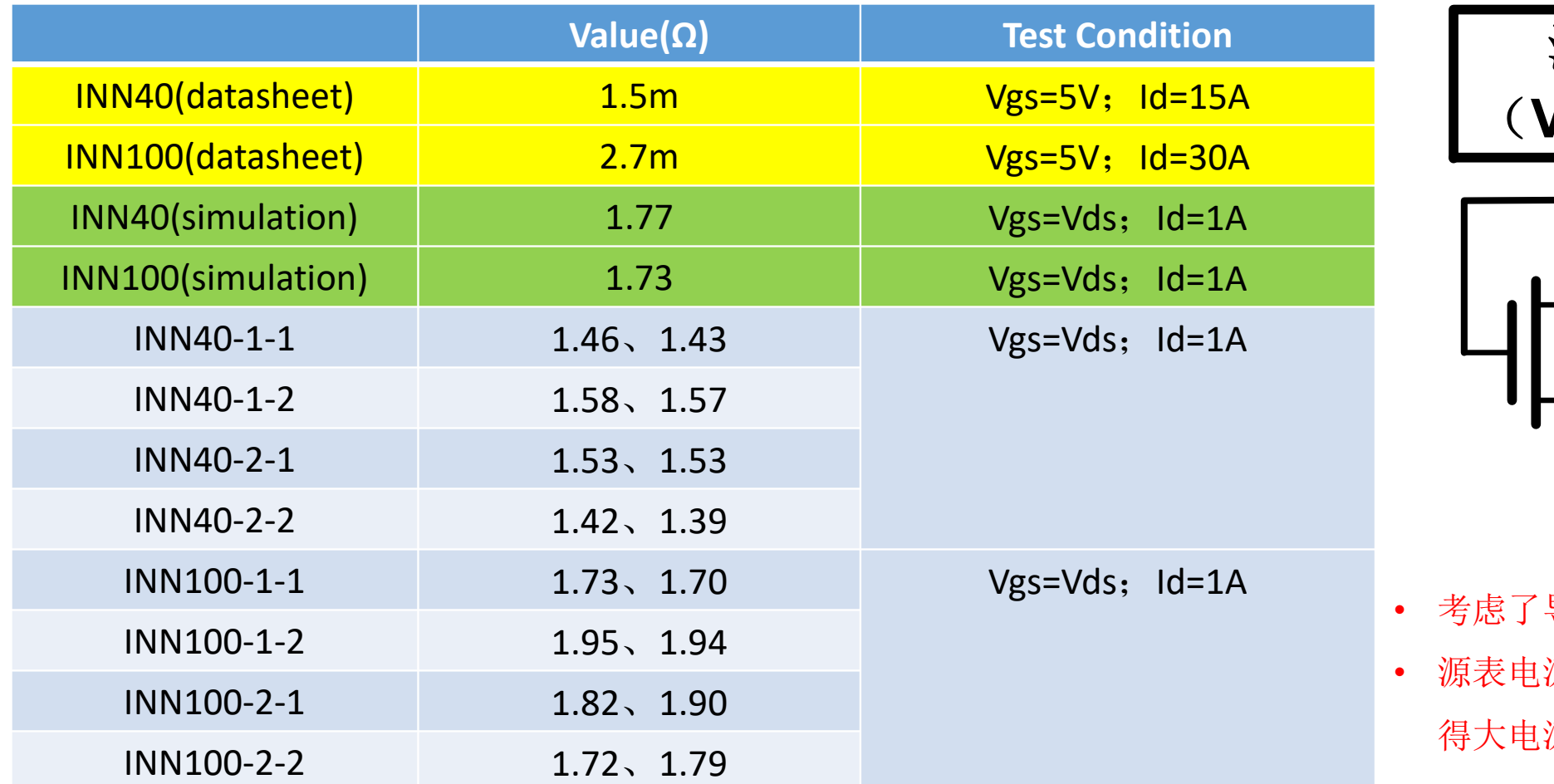

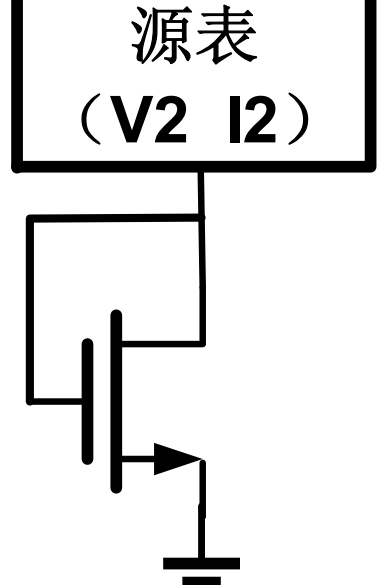

- 考虑了导线上的电阻。
- 流值限额,无法测 得大电流下的导通电阻

INN型号‐板号‐位置号

注: 标黄数据来源数据手册; 绿色数据来源multisim仿真; 其余数据来自实际测试结果。

#### **Gate-to-Source Forward Leakage**

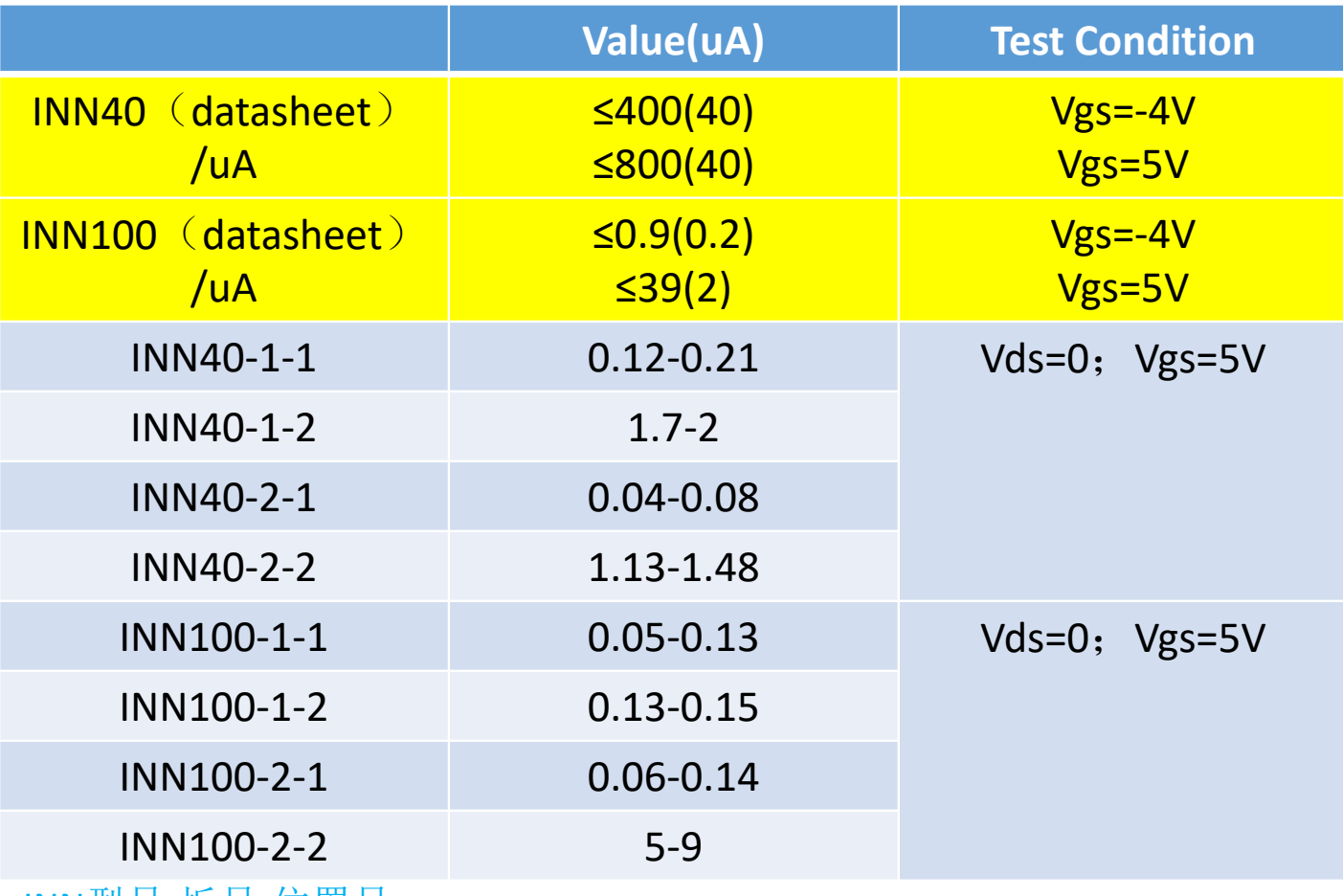

源表 (**V2 I2** )

> 测试得到的数值比数据手册 里小几个数量级,数据手册 里没有给出测量栅源泄漏电 流时漏端的连接情况,初步 怀疑是厂家在测试时漏极给 了一个较小的电压值,而测 试时采取的方法是DS短接 (待验证 )

INN型号‐板号‐位置号

注:栅源漏电流的检测万用表无法完成。万用表精度不够

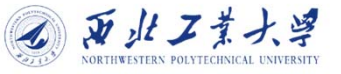

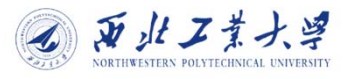

#### **Drain Source Leakage**

电源提供漏源电压,源表检测电流

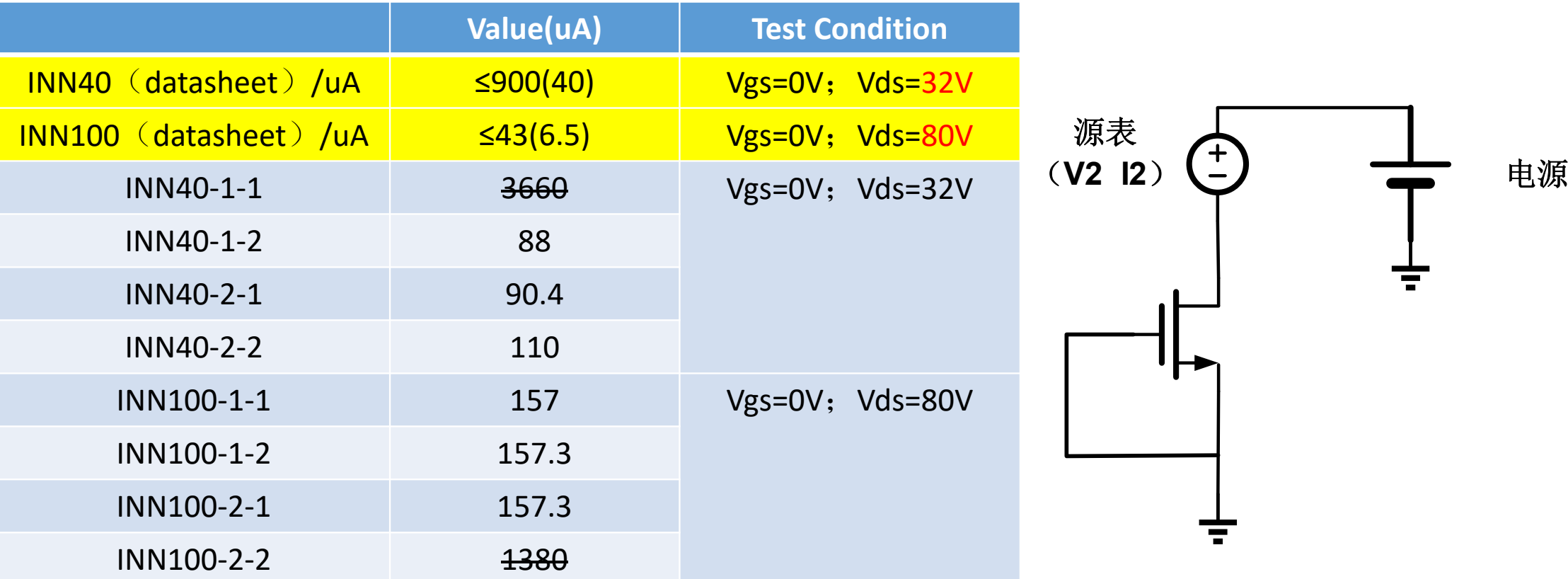

INN型号‐板号‐位置号

注:漏源漏电流的检测可万用表实现。

#### **下一步工作安排**

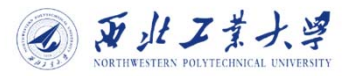

- 将栅极、漏极、源极都用导线引出,采用远端手动连线方式改变电路拓扑,进行不同性能 参数的测量。验证考虑导线引入的电阻后的结果。
- 对照电测连接方式对功率管进行辐射测试
	- 静态导通电阻
	- ▶ 阈值电压
	- 栅源泄漏电流
	- > 漏源泄漏电流: 源表可以提供的电压范围 (-21V, +21V),考虑到实际DC的输入电压 在12 V左右,辐照时计划采用源表给20V的Vds进行漏源泄漏电流测试